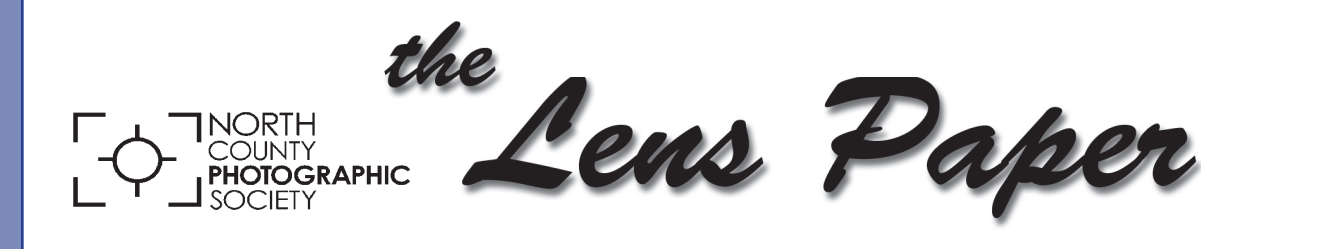

**January 2016**

*News and Events of the North County Photographic Society...Inspired by Photography, Powered by Volunteers!*

### **Guest Speaker: Bob Bretell Flower Photography Tips & Tricks Wednesday, January 27 at 6:30 p.m.**

For this presentation Bob will bring his experience and photography knowledge along with tips and techniques to help you improve your flower photography!

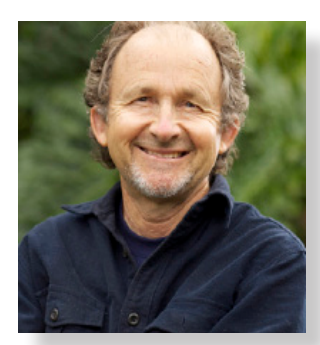

 Bob Bretell has been shooting flowers professionally since 1998. He has worked for all the major growers and organizations including Ecke Ranch, Kent's Bromeliad, Greenhouse Grower Magazine and the Southern California Plu-

meria Society. In addition to taking photos Bob also teaches photography workshops throughout the year at San Diego Botanic Garden. He received a commercial photography degree from Northern Virginia College and worked as their staff photographer for four years before moving to San Diego in 1983.

*"Flower photography is something that I have been involved with for many years. I began shooting flowers professionally when I was asked by the Paul Ecke Ranch to help them with their upcoming spring catalog. That was 1998. Since then I have worked with many major plant and flower growers across the country, photographing everything from daisies to poinsettias.*

*The plant and flower images I create professionally find their way into trade catalogs and magazines, retail displays and websites. They also sell as stock* 

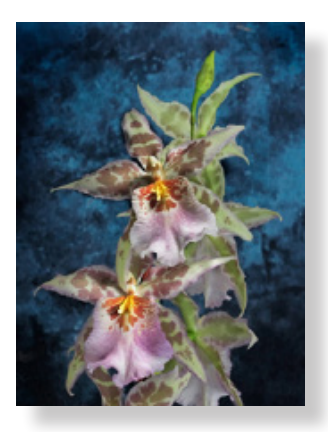

*photography with Alamy (alamy.com), a well-known stock broker. I also enjoy shooting flowers as fine art and display my work at various galleries and shops in the San Diego area. Shooting fine art enables me to maintain my technical skills and enjoy the freedom of pushing the limits* 

*without the boundaries of working with a client. This in turn helps me stay fresh and inspired.*

*Another way I stay inspired is by teaching. I conduct flower photography workshops throughout the year that teach some of the techniques that I have learned over the last 10 years."*

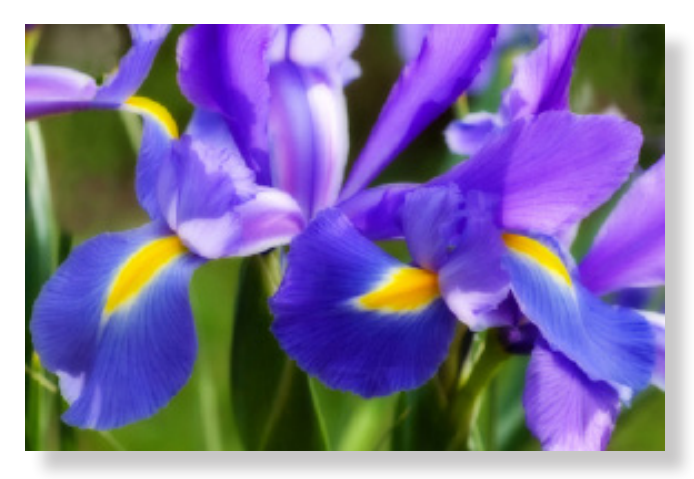

Bob is best known for his powerful portraits, flower and still life images. When not shooting or teaching Bob plays guitar, mountain bikes, practices yoga and walks Dexter, his five year old spaniel. After 35 years as a professional photographer, Bob has created a website dedicated to help other photographers improve their skills called Photo-Tipster.com.

### **President's Corner** by Kathleen Nash

At this time of year I reflect on how I feel about my photography. Have I gotten any better this past year? Have I hit a creative wall? Lastly, how can I improve my skills this coming year? By belonging to this camera club I have taken the first step to improve my photography. We learn a lot from each other and the speakers at each meeting. It helps to be encouraged by other members, go on photo shoots with them, see what's happening on our Facebook page, and contribute to the new electronic newsletter. As each of you makes a worthwhile discovery this year that you think is worthy of sharing with the other members, please contact Robert Conrad to find out how you can get that discovery into the next newsletter so we all can benefit from it.

**Happy shooting in 2016!**

### **Member Share**

by Ted Whirledge

#### **January: Warmth**

Convey the idea or sense of warmth. What does warmth mean to you? How do you express or capture warmth?

#### **Thoughts:**

Consider subjects which are physically warm or help you to be warm.

Emotion, loving, sharing, caring, touch, embrace Mixtures of warm colors (yellow, orange, red) Atmosphere of comfort

#### **Technique:**

Consider using artificial lighting and soft focus.

#### **Example Compositions:**

Close up of a steaming beverage Wide shot of a hot tub or sauna with a dark night (snow)

# **Don't miss the annual NCPS** *Kick Off Party!*

Mark your calendar! Club members will meet and greet at Hennessey's Tavern in Carlsbad on Saturday, January 30 from 3:00 to 5:00 p.m. Our annual Kick Off Party will include excellent food and fellowship, and you can raise a glass of your favorite adult beverage. Included will be a slide show with some of our members' recent work. Don't miss this chance to make new friendships and rekindle the long-time ones.

**Hennessey's Tavern 2777 Roosevelt Street Carlsbad, CA 92208 760-729-6951**

Share your photos at the Kick Off Party! Our projectionist, Jim Dease will prepare a slide show for the event. Please submit up to five images in JPEG format to Jim no later than Thursday, January 28. The file size limit is 3Mb. Please include your name in each file name (i.e. - AnselAdams1.jpg). Send your images to projectionist@nc-photo.org.

### **A Volunteer's Perspective…**

*A place for volunteers to share gratifying stories of what it means to have volunteered for NCPS* 

#### **By Sandy Zelasko**

Seven years ago, Dan Nougier finally convinced me to join NCPS. The teeny club of eighteen members (give or take) Dan and I had been a part of for almost twenty years unfortunately ended up as five. It was time to move on.

About a year after joining, I thought about volunteering. At first, it wasn't for the good of the club but rather for completely selfish reasons. I wanted to learn how to hang a show. So I jumped in with both feet and took over the annual members' exhibition. What was I thinking? I knew I wanted to learn how to curate a show, but I had no idea what was involved.

Well, with lots of help from the knowledgeable Volunteer Leadership Team (VLT) and support from other volunteers, my first stab at organizing and hanging a show turned out to be a success. Boy, did I learn a lot! Volunteering forces me to grow. I loved it so much that I volunteered to take over the duties of the programs chair, too. Again, I did it for selfish reasons, thinking I would meet all kinds of exceptional professional photographers. But now, I have evolved and focus on speakers who bring their knowledge to help our members grow.

So, my experience volunteering is a positive one. I learned to curate a show, became part of a team, took better photographs, gained leadership skills, made life-long friends, added to my resumé and met new photographers. It's satisfying, it builds pride and it fulfills a need to give back. It doesn't take much to make a difference. So next time you have the chance to volunteer, be selfish! Think of the things you can learn and how you can improve your photography. Remember, our club runs on VOLUNTEER POWER!

### **2016 George W. Glennie Memorial Nature Salon**

This will be our fourth year participating in this interclub photo contest hosted by the Merrimack Valley Camera Club, North Andover, MA. Each club is allowed up to 10 images. Last year there were 810 images entered from 81 clubs around the world. NCPS had 5 of our 10 images accepted with 1 Merit Award, but I believe we can do even better this year.

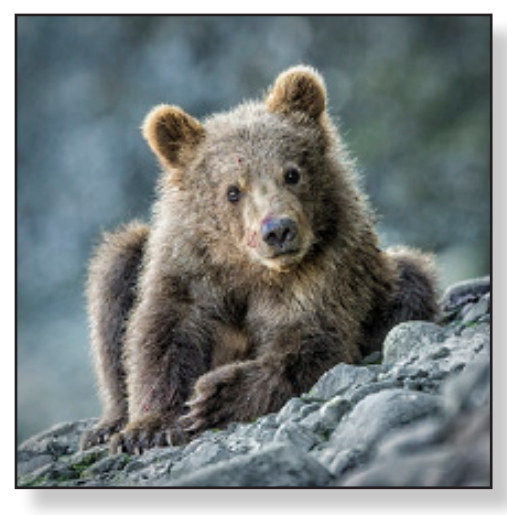

There are 3 categories: **Animals** (with 6 sub-categories - birds, invertebrates, reptiles, amphibians, mammals, & marine/fresh water life); **Botany**; and

**Landscape**. Check out their website for contest details. http://mvcameraclub.org/competitions/interclub/ glennie/ To enter, submit no more than two images each to photoshoots@nc-photo.org. Each image should have a max width of 1024 pixels and a max height of 768 pixels. The image must be submitted in JPEG (.jpg) format, and the size is limited to no more than 1 MB. The preferred color space is sRGB. Our club VLT will then select 10 images and enter them into the contest. DEADLINE for submissions to the VLT is February 12.

> **Please welcome our new NCPS members! Abbey Chamberlain from Carlsbad Patrick Nuzum from Escondido**

### **Welcome to our new Member Share coordinator!**

Ted Whirledge has a degree in Art, Certificates in Electro-Chemistry and Photography, and is currently inspiring new artists as a High School art teacher. Ted has been making photos since childhood. He began working with photography professionally in 1995. His photographs have been used in websites for business, a museum, a land conservancy, education and government, and also for television by local cities and the County of San Diego. After becoming an NCPS member, Ted began showing his photographs as art in public and private galleries. Ted's favorite photographic subjects are nature and the human form, yet he

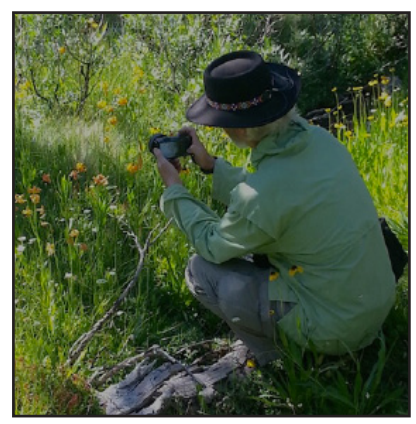

aspires to make notable photographs in all genres of photography. Ted likes people and sharing. Ted calls his home in Cardiff, 'Destination Resort'. "I'm happy to be your Member Share coordinator," Ted comments.

### **Digital Photo Classes**

Mike McMahon continues his series of digital photo classes

**Carlsbad Senior Center 799 Pine Ave. Carlsbad, CA 92008 760-602-4650**

Free - No reservations needed (or taken)...come a bit early for a good seat. All classes are on Wednesday and run for 75 minutes. Please bring note-taking materials with you.

Backup Strategies Wed, January 20 @ 10:00 a.m.  *Learn how to safely back up your valuable digital photos, videos, and other important files.*

Picasa - Part 1 Wed, January 20  $@$  1:00 p.m.  *Picasa is free software for organizing and editing your digital photos. It runs on Mac and Windows systems and is easy to use. Camera downloading and photo organization will be covered.*

#### Photoshop/Photoshop Elements

#### Wed, January 27 @ 10:00 a.m.

 *We'll have lots of fun swapping heads, the secret to getting a group portrait where everyone looks great!*

iPad - Introduction Wed, January 27 @ 1:00 p.m.  *Designed for new iPad owners, we'll have fun learning to enjoy and appreciate this great device.*

### **Ask Mike...**

Q. Hey, Mike...the Text Tool in Picasa (or Photoshop) isn't working!

A. Photo editing software (e.g. Picasa, Photoshop) has a tool for adding text on a photo...Picasa calls it the Text Tool and Photoshop calls it the Type Tool. It comes in handy when making photo projects like greeting cards. If your Text/Type Tool doesn't seem to be working, try this trick. Specify a simple font (e.g. Arial) and a very large font size (e.g. 60) and make sure that you are using a color that shows up against the background. More than likely, the Text will begin to appear, big as day. Small-sized type (e.g. 8) and wispy fonts (e.g. Script) can be so tiny with respect to the rest of the photo that it is nearly impossible to see. This is common if you are working with a high-resolution image (e.g. one with many pixels).

Got a question? Send it to mike.techguy@gmail.com.

Current class schedules, class descriptions and links to my free video tutorials are on my website, www.mikemctechguy.com

### **January Meeting Wednesday, January 27 @ 6:30 p.m.**

San Diego Botanic Garden *(formerly Quail Gardens)* 230 Quail Gardens Drive, Encinitas, CA 92024 Meet in the Ecke Building Meeting Room

*Enter at the Front Gate - Exit at the Rear Gate Only The Front Gate is Locked at 7:00 p.m.* 6:00 p.m. - Front Gate Opens 6:30 p.m. - Announcements & Greetings 6:45 p.m. - Presentation 7:45 p.m. - Break & Refreshments 8:00 p.m. - Member Share First-time guests Free Returning guests \$3.00 Annual Membership \$30 (Household \$35)

### **Contact Information**

Co-President: Steve Schlesinger president@nc-photo.org Co-President: Kathy Nash president@nc-photo.org Vice-President: Ted Whirledge vicepresident@nc-photo.org Treasurer: Nancy Jennings treasurer@nc-photo.org Secretary: Nancy Telford secretary@nc-photo.org Gatekeeper: Ed Stalder gatekeeper@nc-photo.org Hospitality: Deaney Gauntlett hospitality@nc-photo.org Historian: Sing Baker historian@nc-photo.org Mailbox: Nancy Jennings mailbox@nc-photo.org Membership: Nancy Jennings membership@nc-photo.org Member Show: Sandy Zelasko membershow@nc-photo.org Newsletter: Robert Conrad newsletter@nc-photo.org Photo Shoots: Dan Nougier photoshoots@nc-photo.org Projectionist: Jim Dease projectionist@nc-photo.org Programs: Sandy Zelasko programs@nc-photo.org Reception: Nancy Jennings reception@nc-photo.org Reception: Nancy Telford reception@nc-photo.org Sponsors: Mike McMahon sponsors@nc-photo.org Web Site: Fred Heinzmann website@nc-photo.org Facebook: Dennis Smith facebook@nc-photo.org

*\*Please put NCPS in the subject line of all correspondence.*

## GOLD SPONSORS

Please thank our sponsors for supporting the annual Member Show. *Stop by their business and tell them you're an NCPS member!*

#### **George's Camera**

7475 Clairemont Mesa Blvd. San Diego, CA 92111 619-297-3544 *and* 3837 30th Street San Diego, CA 92104 858-633-1510 www.georgescamera.com

#### **Kurt's Camera Repair**

7811 Mission Gorge Rd. #E San Diego, CA 92120 (619) 286-1810 www.kurtscamerarepair.com

#### **Nelson Photo**

3625 Midway Dr., Suite J San Diego, CA 92110 619-234-6621 www.nelsonphotosupplies.com

#### **Oceanside Photo & Telescope**

918 Mission Ave. Oceanside, CA 92054 (760) 722-3348 www.optcorp.com

### SILVER SPONSORS

#### **Abe Ordover**

Cardiff, CA 92007 (858) 334-3699 www.ordovergallery.com

#### **C&H Photo**

7442 Girard Ave. La Jolla, CA 92037 (858) 729-6565 www.CandHPhoto.com lc@candhphoto.com

#### **Citrus Frame Shop**

1524 S. Citrus Ave. Escondido, CA 92027 (760) 300-8181 www.facebook.com/CitrusFrameShop

#### **Encinitas Photo Center**

967 Highway 101 #107B Encinitas, CA 92024 (760) 436-0562 www.encinitasphoto.com

#### **Jim Cline Photo Tours**

11387 Ocean Ridge Way San Diego, CA 92130 (858) 350-1314 www.jimcline.com

#### **Michael Seewald Galleries**

1555 Camino Del Mar, Suite 312 Del Mar, CA 92014 (858) 793-3444 www.seewald.com

#### **PC Photo & Imaging**

113 N. El Camino Real #B Encinitas, CA 92024 (760) 632-1790 www.pc-photo.net

#### **Pro Camera Repair**

7910 Raytheon, San Diego, CA 92111 *and* 1763 Oceanside Blvd., Suite D Oceanside, CA 92054 (858) 277-3700

#### **Sandra Lee Photography**

Valley Center, CA 92082 (760) 749-2174 www.sandraleephotography.com

#### **Wayne Richard Photography**

8838 La Cartera Street San Diego, CA 92129 (858) 248-5179 www.wayne-photo.com

### NORTH COUNTY PHOTOGRAPHIC SOCIETY

### Income and Expense Report: 1/1/15-12/31/15

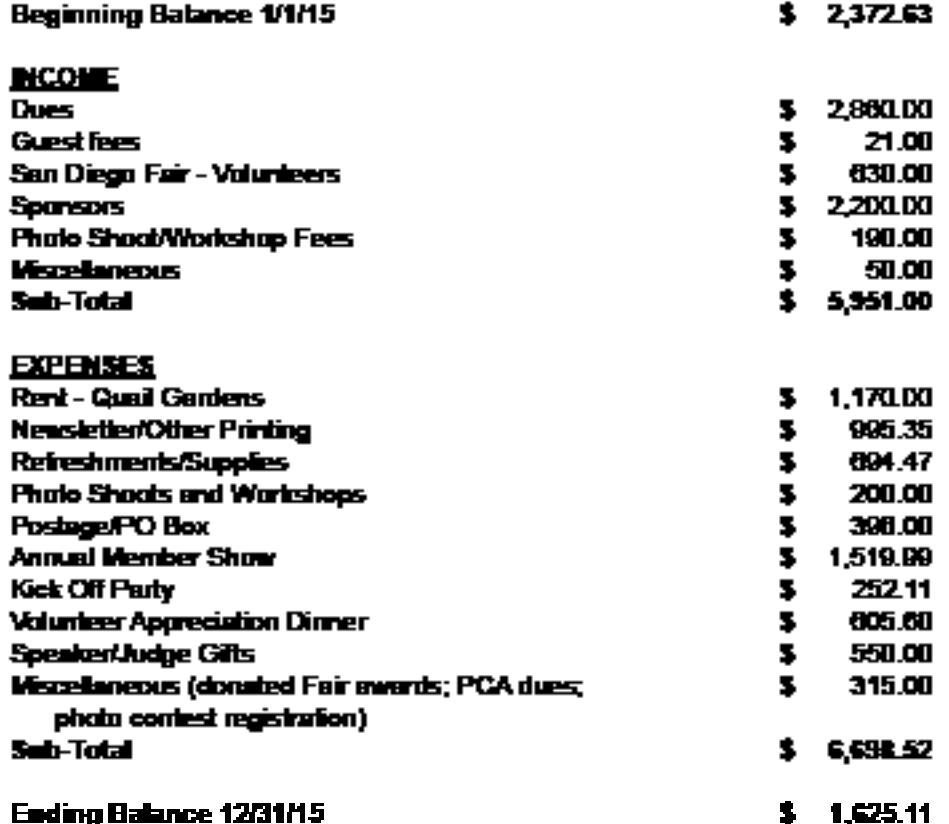